# **LIST2 a freeware file viewer, Release 1.28. Brought to you by John J.Allen a member of Team OS/2.**

# **Feature list release 1.28**

- · Case-sensitive/insensitive regular expression and plain text searches.
- · Horizontal scrolling using CTRL key to jump 10 chars at a time.
- · Page up & down.
- · Go to top or bottom of file.
- · Go to a specific line.
- · Go to previous or next file.
- · Load OS/2, MAC & Unix text files.
- · Supports redirected stdin. (i.e. acts as a filter)
- · Command help with ? or F1. (list2.hlp must be in same dir as list2.exe)
- · Toggleable sound
- · Toggleable tab expansion
- · User configurable tab size
- · Customisable colours
- · Configuration saving
- · NEW! Quick file select using keys 1 to 9
- · NEW! DOS 16 & 32 bit versions
- · NEW! Buffer selection list

#### **Future stuff**

LIST2 is still incomplete and further enhancements will be made as time permits. The following is a list of fairly immediate requirements that I hope to complete by the end of April or early May 94. These dates are only hopefuls, I'm not making any commitments so don't depend on them.

- · File selection popup.
- · Hex mode.
- · Option to use standard OS/2 or DOS wildcards.
- · Word wrap in text mode.

# **Backgrounder**

I wrote LIST2 for OS/2 mainly because after looking at other shareware and freeware equivalents was left with a feeling that the free apps were'nt much good and the shareware stuff just was'nt worth what was being asked for it. I also wanted something that provided the features that I liked from Vernon D. Beurgs LIST.COM for DOS.

#### **Additonal Backgrounder**

Vernon D. Beurg has a LIST for OS/2, however it is only a 16bit app with no long filename support and it is not as complete as DOS version is. At this stage it is nearly three years old and I doubt we can expect to see a revamped version for OS/2 2.x anytime soon. Even the DOS version is this old.

# **Justification**

I wanted long filename support, regular expression text searches and so on. Now that I have looked at the OS/2 port of LIST I'm pretty sure LIST2 has a place in the OS/2 fileviewer world and may even have a place in the DOS world once I get around to porting using DJGPP. (now done)

# **DOS Support (IBM, Novell, Microsoft)**

There is now a DOS version of LIST2. There are both 16 & 32 bit versions. The DOS 16 bit version is compiled with Borland C++ 4.0 and only supports loading files up to 64k, anything greater and it bombs out. Unless you've got a 286 or a 386 with limited memory I would not recommend using the 16bit version.

The 32 bit version is compiled with DJ's GPP and uses his GO32 extender. This extender supports Unix style globbing which will defeat the wildcard expansion in LIST2. To control GO32's globbing you need to set the environment variable GO32. Set it to GO32=noglob to turn off globbing.

In accordance with the GNU General Public License agreement the following information is provided to allow you access to the sources comprising the GO32 dos extender and gcc compiler for DOS.

The GO32 extender (go32.exe) is available for anonymous ftp from oak.oakland.edu in the directory /pub/msdos/djgpp, which is where I got it from. This FTP server allows a large number of anonymous logins and is quite fast. The extender and sources are also available omnigate.clarkson.edu in the same directory.

#### **Video Mode support**

LIST2 does not have any built in mode switching abilities, but will use whatever text mode you happen to be in. Personally I prefer 34 line mode as the text looks so much smoother. To change text mode just use the OS/2 (or DOS) mode command. (eg. mode co80,34). I may add the ability to switch modes within LIST2 in a future release.

# **Memory requirements**

LIST2 loads the currently viewed file into memory in it's entireity and therefore your system will have to have enough available memory to load the largest file you wish to view. LIST2 only actually keeps one file in memory at a time and this can cause delays when jumping about between two or more large files.

# **Using LIST2 as a filter**

When piping or redirecting from stdin LIST2 will not display anything until the input has closed. This means that when using LIST2 to display the results of a long process you will not be able to see any output until that long process has finished. I will endeavour to remove this in the next major release.

### **Help**

Help is available by pressing ? or F1. The help is very basic and is only a list of keys and their functions.

# **Configuration**

LIST2 stores the configuration options into LIST2.INI in the same directory as LIST2.EXE is run from. Use CTRL+S to save the current options. The LIST2.INI file is not shipped with the .ZIP file and is only created the first time you save the configuration. Renaming LIST2.\* You can rename LIST2.EXE to anything you want and the help and saved configuration will still work provided you rename LIST2.HLP and LIST2.INI also.(eg. ren LIST2.\* L.\*)

#### **Known Bugs**

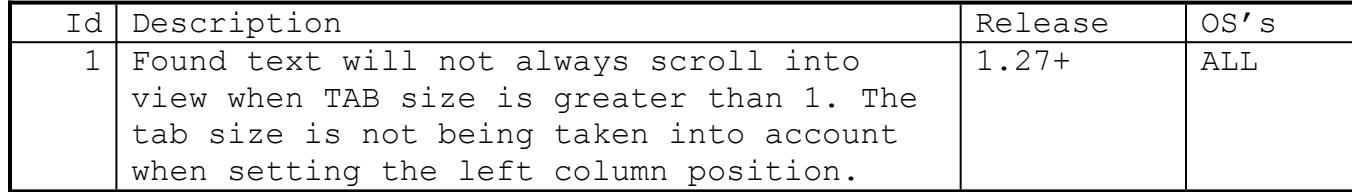

#### **Screwups**

I hope you have many pleasant experiences using LIST2, but just in case anything goes wrong follow these instructions.

1. Write down the register dump.

- 2. Turn off all the lights.
- 3. Press CTRL+ALT+DEL and head for the air-raid shelter.

### **Copyright**

LIST2 for OS/2 2.x is copyright John J. Allen and is freeware, i.e. no payment is required to use this software and no charge may be made for it with the exception of a cover charge applied for any distribution media.

## **Acknowledgements**

D.J. Delorie for his excellent GO32 extender with virtual memory support. J. Alan Eldrige & D. Buerssner for the gppconio library. All the users who have mailed me with suggestions and really encouraged me to do so much so fast.

Thanks.

### **Disclaimer**

This software is provided as-is WITHOUT ANY WARRANTY without even the implied warranty of MERCHANTABILITY or FITNESS FOR A PARTICULAR PURPOSE.

The author may not under any circumstances be held liable for any damages, consequential or otherwise that may result from the use of this software.

Aldus Corporation are in no way connected with this software and may not under any circumstances be held liable for any damages, consequential or otherwise that may result from the use of this software.

# **Author info**

Comments, bug reports etc... to john.allen@aldus.com

Just in case you're mad enough to send me money or if you can't email bugs/suggestions, my home address is given below.

NOTE: Sending money by email is not recommended. {:-)

John Allen, 121 Moyville, Rathfarnham, Dublin 16, Ireland.